# More on Fractional Factorial Designs

Lecture 41

An important buzzword (vocabulary) is the resolution of a fractional factorial design.

> The higher the resolution of a design the deeper in the well of interactions you can go without finding effects that are aliased with main effects of low order interactions.

## Recall

Statistics 5303

A 2<sup>k-p</sup> fractional factorial design is defined by a set of p defining relations of the form typified by

 $I = ABCF$ ,  $I = -BCDG$ 

or, more compactly

## $I = ABCF = -BCDG$

These pick out the quarter replicate of treatment combinations with the ABCF contrast having +1 and the BCDG contrast having  $-1$ .

 $\overline{2}$ 

Lecture 41

December 13, 2002

Example:  $2^{8-4}$ , A 1/16 fraction of a  $2^8$ with defining relations generated by  $\overline{2}$ 3  $\mathbf{1}$ 4  $I = BCDE = ACDF = ABDG = ABCH$  $1 \times 2$  $BCDE \times ACDF = ABEF$  $1 \times 3$  $BCDE \times ABDG = ACEG$  $BCDE \times ABCH = ADEH$  $1 \times 4$  $2\times 3$  $ACDF \times ABDG = BCFG$  $ACDF \times ABCH = BDFH$  $2 \times 4$  $3\times 4$ ABDG×ABCH = CDGH  $1 \times 2 \times 3$  $ABEF \times ABDG = DEFG$  $1 \times 2 \times 4$  $ABEF \times ABCH = CEFH$  $1 \times 3 \times 4$ ACEG×ABCH = BEGH  $2 \times 3 \times 4$  $BCFG \times ABCH = AFGH$  $1 \times 2 \times 3 \times 4$  ABEF  $\times$  CDGH = ABCDEFGH These are summarized by  $I = BCDE = ACDF = ABDG = ABCH = ABEF =$ ACEG = ADEH = BCFG = BDFH = CDGH = DEFG = CEFH = BEGH = AFGH = ABCDEFGH,  $2<sup>4</sup>$ -1 = 15 sets of letters in all. If any generators have minus signs, the

signs propagate as with normal products.

 $\overline{A}$ 

Displays for Statistics 5303

Lecture 41

December 13, 2002

Christopher Bingham, Instructor

612-625-7023 (St. Paul) 612-625-1024 (Minneapolis)

## Class Web Page

http://www.stat.umn.edu/~kb/classes/5303

© 2002 by Christopher Bingham

Statistics 5303

December 13, 2002

These p defining relationships are the generators of the design, because from them you can find additional  $2^p - 1 - p$ defining relationships, yielding  $2^p - 1$  in  $all.$ 

Lecture 41

The additional defining relations are derived from the generators by finding all generalized products of pairs, triples, quadruples, etc. of the generators.

# Small example:

 $2^{4-2}$ with generators ን

$$
\begin{array}{ccc}\n & 1 & 2 \\
I = -AB = CD: \\
1 \times 2 & I = -ABCD\n\end{array}
$$

In MacAnova, you specify a set of where the contract of the contract of the contract of the contract of the contract of the contract of the contract of the contract of the contract of the contract of the contract of the contract of the contract of the cont  $\sim$  4  $\sim$  10  $\sim$  4  $\sim$  10  $\sim$  10 matters is whether there are an even or odd number of minus signs).

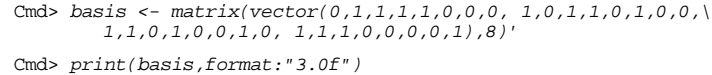

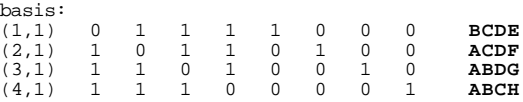

#### aliases2(basis) finds all defining contrasts.

Cmd> aliases2(basis) (1) "I"

 $(2)$  "BCDE" (3) "ACDF" (4) "ABEF" (5) "ABDG" (6) "ACEG" (7) "BCFG"  $(8)$  "DEFG" (9) "ABCH" (10) "ADEH"  $(11)$  "BDFH"  $(12)$  "CEFH"  $(13)$  "CDGH" (14) "BEGH" (15) "AFGH" (16) "ABCDEFGH"

#### Set one  $+1$  to  $-1$  in each of rows 2 and 3: Cmd> basis1 <- basis; basis1[2,1] <- basis1[3,1] <- -1

Cmd> print(basis1,format:"3.0f")

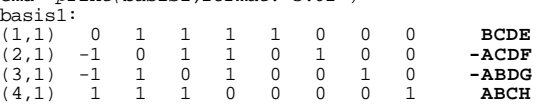

Cmd> aliases2(basis1)

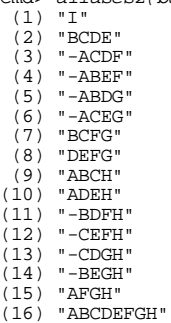

5

7

Statistics 5303 Lecture 41 December 13, 2002

Statistics 5303 Lecture 41 December 13, 2002

### You can use aliases2() to accomplish this in MacAnova using keyword effect:

Cmd> aliases2(basis,effect:vector(0,0,1,0,0,0,0,0))#C's aliases (1) "C"

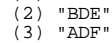

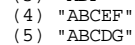

- (6) "AEG"
- $(7)$  "BFG"  $(8)$  "CDEFG"
- (9) "ABH"
- $(10)$  "ACDEH"
- $\mathcal{L}^{\mathcal{L}}$ (11) "BCDFH" (12) "EFH"
	- $(13)$  "DGH"
	- $(14)$  "BCEGH"<br> $(15)$  "ACFGH" (15) "ACFGH"
	- (16) "ABDEFGH"

8 ¥~< ¿ ¥k=¨¥k=<B8::© ¥k=<!ÃÄ¥k=<B8 ¿ ¨¥  $\mathcal{P}=\{x\in\mathcal{P}:\,|x|>0\}$  , where  $\mathcal{P}=\{x\in\mathcal{P}:\,|x|>0\}$ out of the alias, otherwise it gets added.

8/ ⁄ and an anti-set of the set of the set of the set of the set of the set of the set of the set of the set of the set of the set of the set of the set of the set of the set of the set of the set of the set of the set of So in this case, because all the defining  $Z\sim2$  G  $Z\sim2$  G  $Z\sim2$  G  $Z\sim2$  G  $Z\sim2$  G  $Z\sim2$  G  $Z\sim2$  G  $Z\sim2$  G  $Z\sim2$ letters, C is aliased with 3 letter effects  $(i$ f C in 4 letter defining relation), 5 letter effects (if C *not* in 4 letter  $r_{\rm{max}}$  and  $r_{\rm{max}}$  are  $r_{\rm{max}}$  . The contract  $r_{\rm{max}}$  and  $r_{\rm{max}}$  are  $r_{\rm{max}}$  and  $r_{\rm{max}}$  and  $r_{\rm{max}}$  are  $r_{\rm{max}}$  and  $r_{\rm{max}}$  and  $r_{\rm{max}}$  and  $r_{\rm{max}}$  and  $r_{\rm{max}}$  are  $r_{\rm{max}}$  and  $r_{\rm{max}}$  and (because C not in 8 letter defining relation).

8

You can get all  $2^p$  - 1 aliases of any

defining relations.

6

The generalized product of a 2 letter effect such as AB and R letter effect can be  $R-2$ , R or  $R+2$  depending on whether both letters are in the effect (ABEF), just 1 letter (ACDF) or 0 letters (CDEF).

So the product of a 2 letter effect and a  $R = 4$  letter effect can be have 2, 4 or 6 letters.

Cmd> aliases2(basis, effect: vector(1,0,1,0,0,0,0,0))  $(1)$  "AC"<br> $(2)$  "ABDE" **ACXBCDE**  $(3)$  "DF" **ACxACDF** (4) "BCEF"<br>(5) "BCDG"<br>(6) "EG" **ACxABEF** ACxABDG **ACXACEG**  $(7)$  "ABFG" **ACXBCFG**  $(8)$  "ACDEFG" **ACXDEFG**  $(9)$  "BH" **ACxABCH**  $(10)$  "CDEH" **ACxADEH**  $(11)$  "ABCDFH"<br> $(12)$  "AEFH" ACxBDFH **ACxCEFH**  $(13)$  "ADGH" **ACxCDGH**  $(14)$  "ABCEGH" **ACxBEGH**  $(15)$  "CFGH"<br> $(16)$  "BDEFGH" **ACxAFGH** ACXABCDEFGH

In general, the product of a J letter effect and a R letter effect, with  $R > J$ can have R - J, R - J + 2, ..., R + J letters.

Statistics 5303

December 13, 2002

With  $R = V(5)$ ,

Main effects  $(J = 1)$  are aliased with  $R-1 = 4$ -way interactions but not with main effects or 2 or 3-way interactions

 $\overline{Q}$ 

Lecture 41

2-way interactions  $(J = 2)$  are aliased with  $R-J = 3$ -way interactions but not with main effects or other 2-way interactions.

Thus, when any 2-way interaction may be non-negligible, you need at least a resolution V design.

However, if you believe only specific 2way interactions, say AB, AC and BC, are non-negligible, you can use a resolution IV design in which treatments are assigned to letters in such a way that these are not aliased with each other.

Statistics 5303

The Resolution R of a design is the minimum number of letters in any defining relation.

Lecture 41

The preceding  $2^{8-4}$  design with 14 defining relations with 4 letters and one with 8 is of resolution 4 or in Roman numerals, IV. It is a  $2_v^{8-4}$  design.

With  $R = II(2)$ :

• Main effects  $(J = 1)$  are aliased with main effects  $R - J = 1$ . Never useful.

With  $R = III(3)$ ,

• Main effects  $(J = 1)$  are aliased with interactions involving  $R-J = 2$  or more letters but not with other main effects

With  $R = IV(4)$ .

- Main effects  $(J = 1)$  are aliased with  $R-1 = 3$ -way interactions but not with main effects or 2-way interactions
- 2-way interactions  $(J = 2)$  are aliased with other  $R-J = 2$ -way interactions.

 $10$ 

Lecture 41

December 13, 2002

### What are the aliases of AB?

```
Cmd> aliases2(basis, effect: vector(1,1,0,0,0,0,0,0))
```
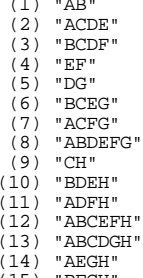

Statistics 5303

BFGH"  $(16)$  "CDEFGH"

AB is not aliased with AC or BC and we saw previously that AC was not aliased with BC, so this resolution IV design would be adequate if the only two-way interactions of interest were AB, AC and BC.

Ex. 18.4: Design a  $2^{7-2}$  resolution IV factorial and show how you would block the principal fraction (fraction containing (1)) into two blocks of size 16.

First, look just at determining a  $2_v^{7-2}$ design (1/4 replicate, 32 treatments).

You can use MacAnova macro choosegen2(). This is similar to choosedef2() for finding good confounded designs, with the additional feature that you can specify a resolution you would be satisfied with.

Cmd> usage(choosegen2)<br>choosegen2(k,p, all:T [,res:r]), positive integers k, p, r.<br>choosegen2(k,p, tries:m [,res:r]), positive integers k, p, m, and r. Cmd> print(choosegen2(7,2,all:T),format:"3.0f") STRUCTURE: component: resolution  $(1)$  $\overline{4}$ component: generators<br>(1) "BCDEF"<br>(2) "ACDEG" component: aberration  $(1)$  $\overline{0}$  $\overline{0}$  $\overline{0}$  $\mathbf{1}$  $\overline{2}$  $\mathbf 0$  $\overline{0}$  $component: basis$  $(1,1)$  0 1<br> $(2,1)$  1 0  $\begin{matrix} 1 & 1 \\ 1 & 1 \end{matrix}$  $\frac{1}{1}$ 1  $\overline{0}$ Defining relations are  $I$  = BCDEF = ACDEG = ABFG  $13$ Lecture 41 December 13, 2002

Statistics 5303

The  $I = BCDEF = ACDEG = ABFG$  design is

the best (minimum aberration) resolution IV design run in one block of size 32.

However, it's not the best resolution 4 design to split into two blocks of size 16.

To split it you would choose a contrast to confound between the blocks. And any contrast you choose will be aliased with three other contrasts.

You can check that any 4 letter contrast different from ABFG must have at least three letters in common with BCDEF and ACDEG, so at best you would confound a *two* way interaction.

You can do better than that. In fact you can find a resolution IV design split into two blocks with only 4-way interactions confounded with blocks.

Statistics 5303

December 13, 2002

As with choosedef2(), for large k this can take some time. Keyword tries specifies a random search, with the best design returned. Often it is as good as the best found with all: T which examines all possible fractions.

Lecture 41

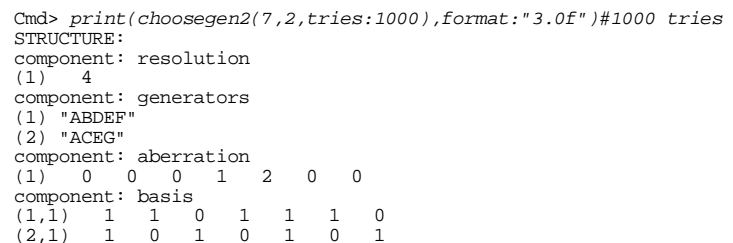

These defining relations are

 $\overline{1}$  $\overline{0}$  $\overline{1}$ 

 $\begin{matrix} 0 & 1 \\ 1 & 0 \end{matrix}$ 

1  $\overline{0}$ 

 $(2.1)$ 

 $I = ABDEF = ACEG = BCDFG$  (=  $ABDEF \times ACEG$ )

This looks different from the first design  $I = BCDEF = ACDEG = ABFG$ , but the two designs are really equivalent:

In the first design make the substitutions  $A \rightarrow A$ ,  $B \rightarrow C$ ,  $C \rightarrow B$ ,  $D \rightarrow D$ ,  $E \rightarrow G$ ,  $F \rightarrow E$ ,  $G \rightarrow F$ 

and you get this second design.

14

Lecture 41

Statistics 5303

December 13, 2002

First use choosegen2() to find a  $2^{7-3}$ design (1/8 replicate with block size 16).

```
Cmd> stuff <- choosegen2(7,3,all:T)
Cmd> print(stuff, format:"3.0f")
STRUCTURE:
component: resolution
(1)\overline{4}component: generators
(1) "BCDE"<br>(2) "ACDF"<br>(3) "ABDG"
                     First two define a 2^(7-2) design
component: aberration
(1) 0 0 0 7 0
                                      \overline{0}\overline{0}component: basis
(1,1) 0 1 1 1<br>(2,1) 1 0 1 1
                                   \overline{1}\cap\cap\Omega\mathbf{1}\overline{\phantom{0}}(3.1)\overline{1}\overline{1} \overline{0}\bar{1}\overline{0}\overline{0}\tilde{1}
```
This is also a resolution 4 design.

It will be half of the  $2^{7-2}$  design with the first two contrast as defining relations  $(I = BCDE = ACDF = ABEF (= BCDE \times ACDF).$ 

Now split the size 32 block of this  $2^{7-2}$ design in blocks of size 16 using contrast  $ABDG$  which is aliased to  $ABDG*BCDE$  =  $ACEG$ ,  $ABDG \times ACDF = BCFG$ , and ABDG×ABEF = DEFG in the  $2^{7-2}$  design, all 4 way interactions. Thus you have a resolution IV design with only 4-way interactions confounded between blocks.

Here are the treatment combinations in the  $2^{7-2}$  design with defining relations  $I = BCDE = ACDF$  (use rows 1 and 2 of stuff\$basis) Cmd> print(paste(ffdesign2(stuff\$basis[run(2),])))<br>(1) af be abef cef ace bcf abc def ade bdf abd cd acdf bcde<br>abcdef g\_agf\_bge\_abgef\_cgef\_acge\_bcgf\_abcg\_dgef\_adge\_bdgf\_abdg cdg acdgf bcdge abcdgef Here they are for the  $2^{7-3}$  design for  $I = BCDE = ACDF = ABDG$  (use all 3 rows Of stuff\$basis): Contains the state of fidesign2(stuff\$basis)))<br>(1) afg beg abef cef aceg bcfg abc defg ade bdf abdg cdg acdf<br>bcde abcdefg These are the treatment combinations in block I. Pick one treatment, say g, in the  $2^{7-2}$  design that is not in the  $2^{7-3}$  design and "multiply" it by the treatments in the 27-3 design. This gives you block II.

 $(1)$  afg beg abef cef aceg bcfg abc defg  $\mathbf{I}$ ade bdf abdg cdg acdf bcde abcdefg

 $\left| \right|$  | e af be abefg cefg ace bcf abcg def adeg bdfg abd cd acdfg bcdeg abcdef

17